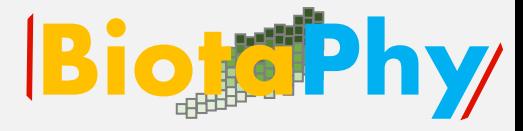

# Webinar Series

# Data Use Skills Featuring Data from Natural History Collections

# September 21-November 30, 2022

<https://www.idigbio.org/content/biotaphy-2022-webinar-series>

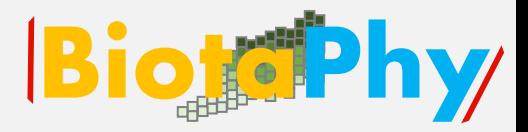

# iDigBio:

## [https://www.idigbio.org/conte](https://nam10.safelinks.protection.outlook.com/?url=https%3A%2F%2Fwww.idigbio.org%2Fcontent%2Fbiotaphy-2022-webinar-series&data=05%7C01%7Cpsoltis%40flmnh.ufl.edu%7C5881f38454f244a8bffa08da9b363e4e%7C0d4da0f84a314d76ace60a62331e1b84%7C0%7C0%7C637992954512234229%7CUnknown%7CTWFpbGZsb3d8eyJWIjoiMC4wLjAwMDAiLCJQIjoiV2luMzIiLCJBTiI6Ik1haWwiLCJXVCI6Mn0%3D%7C3000%7C%7C%7C&sdata=5pFpHGH2UA%2BzQMCeyO8%2FkL2w8%2FlHv7fgUeg0rnaxOZs%3D&reserved=0) nt/biotaphy-2022-webinar-

series

# iDigBio.org

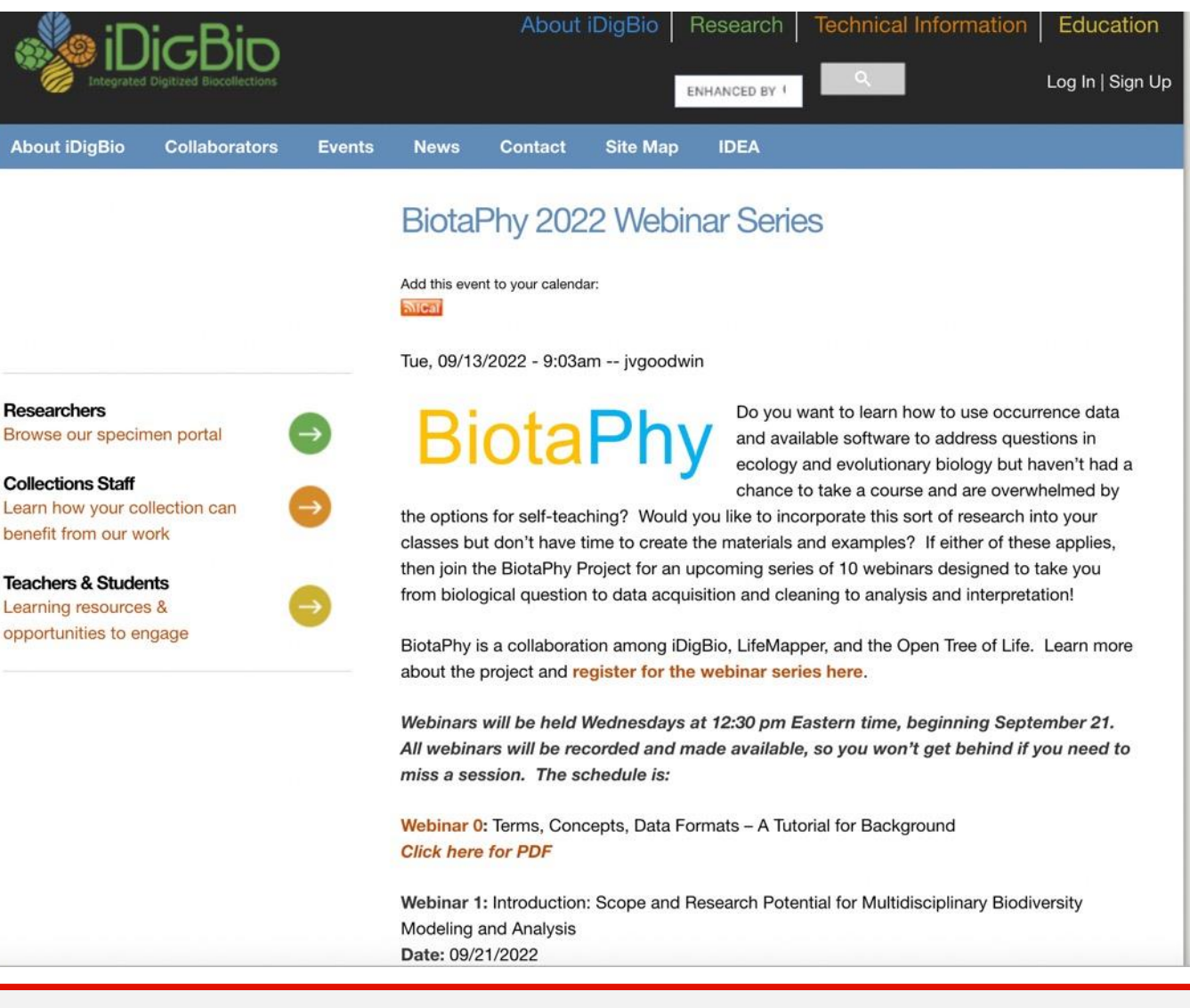

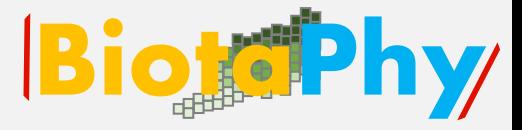

# Thank You

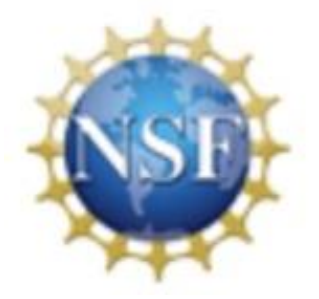

# Maria Cortez Aimee Stewart

# Jill Goodwin Gil Nelson

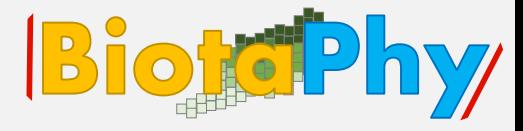

# Webinar 7

# **Species Distribution Models: Interpretation and Ancestral Niche** Reconstruction

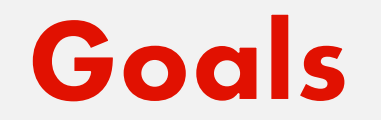

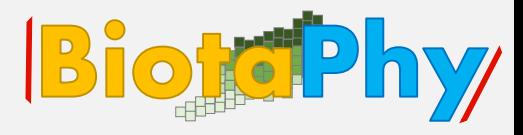

# Learn how to interpret species distribution models build using Maxent, and how to perform ancestral niche reconstruction

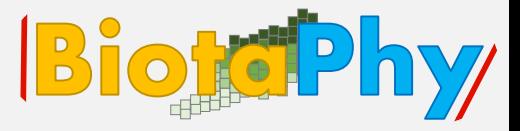

Biological Objectives:

Assess species distribution models

Interpret species distribution models

Learn a method of ancestral niche reconstruction

Technical Objectives :

Go over Maxent HTML outputs

Format and requirements for ancestral niche reconstruction

# **Webinar organization**

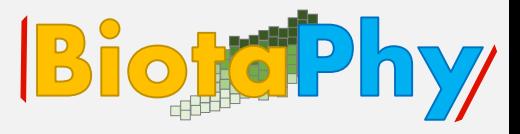

- 1. SDM interpretation
- 2. Exploring Concepts: Ancestral niche
- 3. Practical

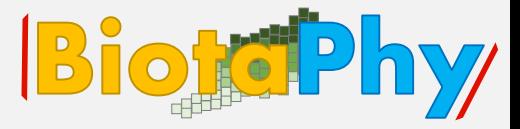

**Assessment metrics**

- How do you know the SDM (species distribution model) is telling you something meaningful?
- How do you know which environmental variables drive the model?

**Standard assessment metrics**

- AUC Area Under the Curve
	- Plot sensitivity (true positive rate) vs. 1 specificity (false positive rate)
	- Given a false positive classification threshold (x axis), predicted true positive rate
	- 1:1 line is random performance

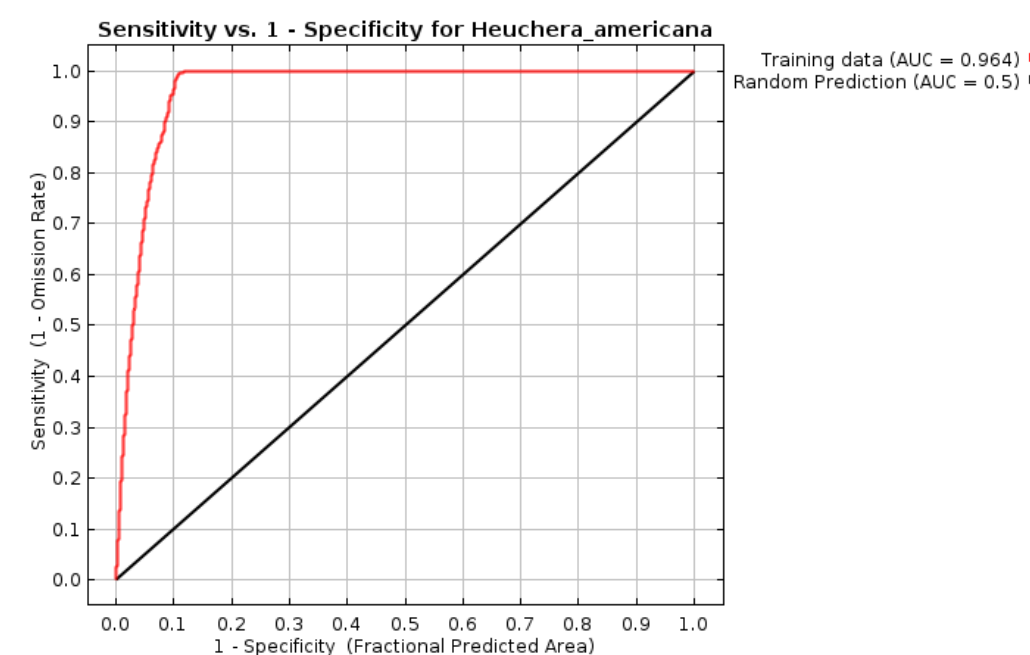

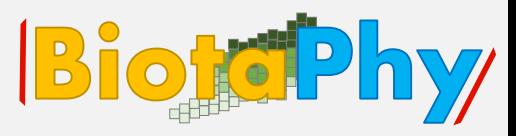

- **Standard assessment metrics**
- Omission plot
	- Less commonly used
	- Omission means a sample is present but was not predicted by the model
	- 1:1 line is an ideal model higher threshold, more omission

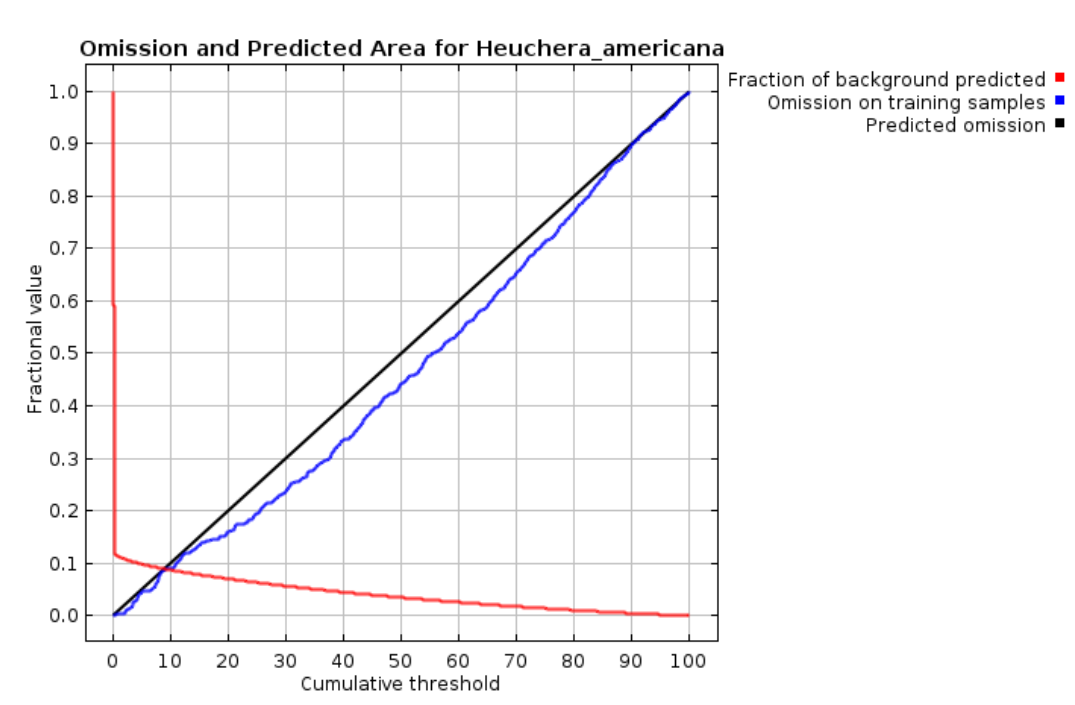

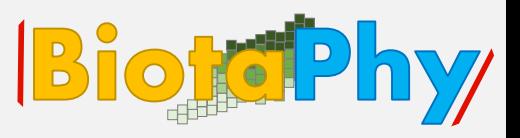

**Standard assessment metrics**

- Variable importance
	- Many ways to measure, but all are vulnerable to collinearity
	- Temperature and precipitation variables are highly correlated, so importance is not independent

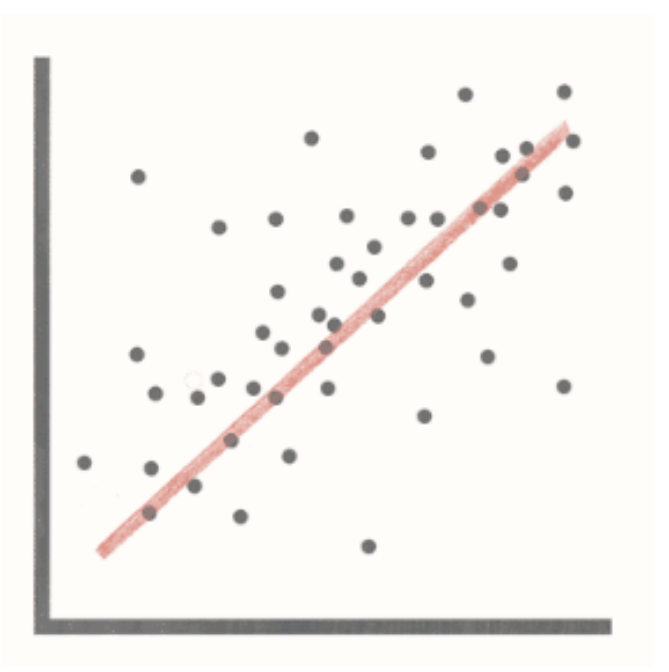

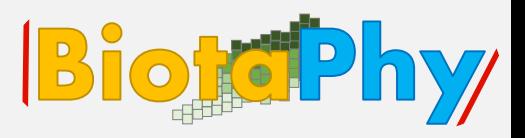

**Standard assessment metrics**

- **Response curves** 
	- Shows what the model is actually doing probability of presence expressed in terms of one variable
	- Often un-biological shapes due to model's response to collinearity

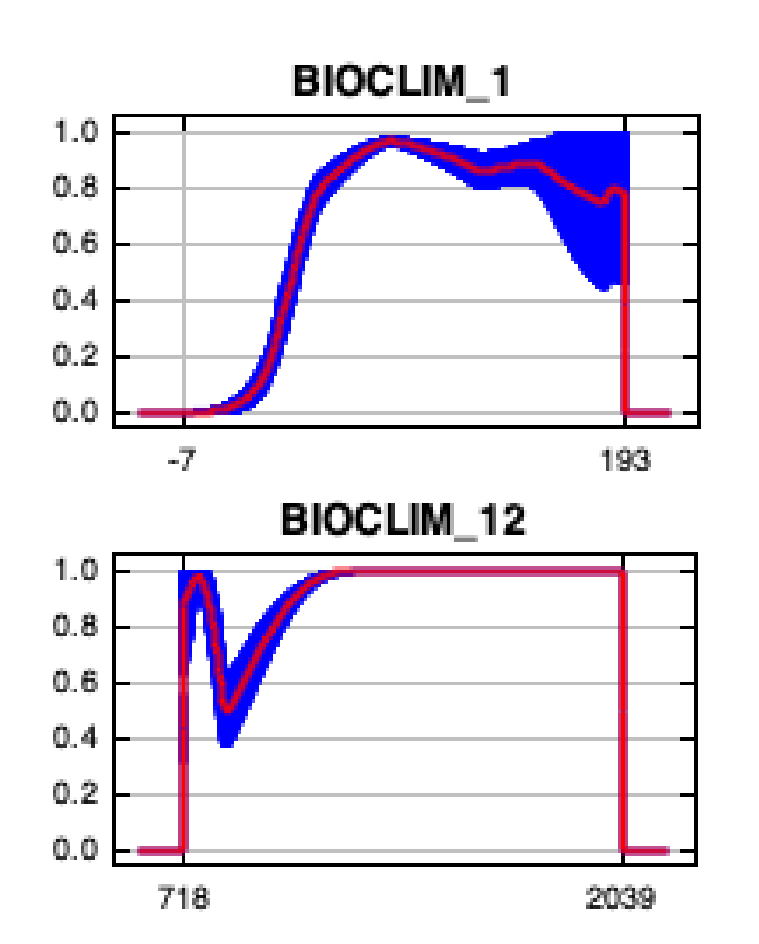

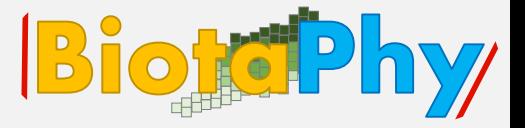

### **Webinar 7**

# **SDM Interpretation**

**Standard assessment metrics**

- **Response curves** 
	- Maxent also reports response curves for a model with only one variable
	- Doesn't use full information in model

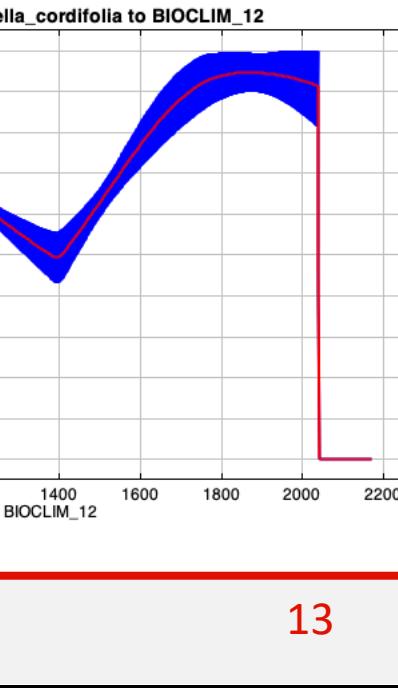

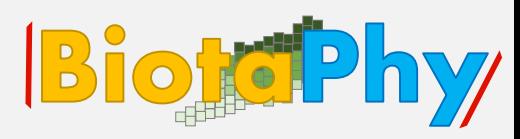

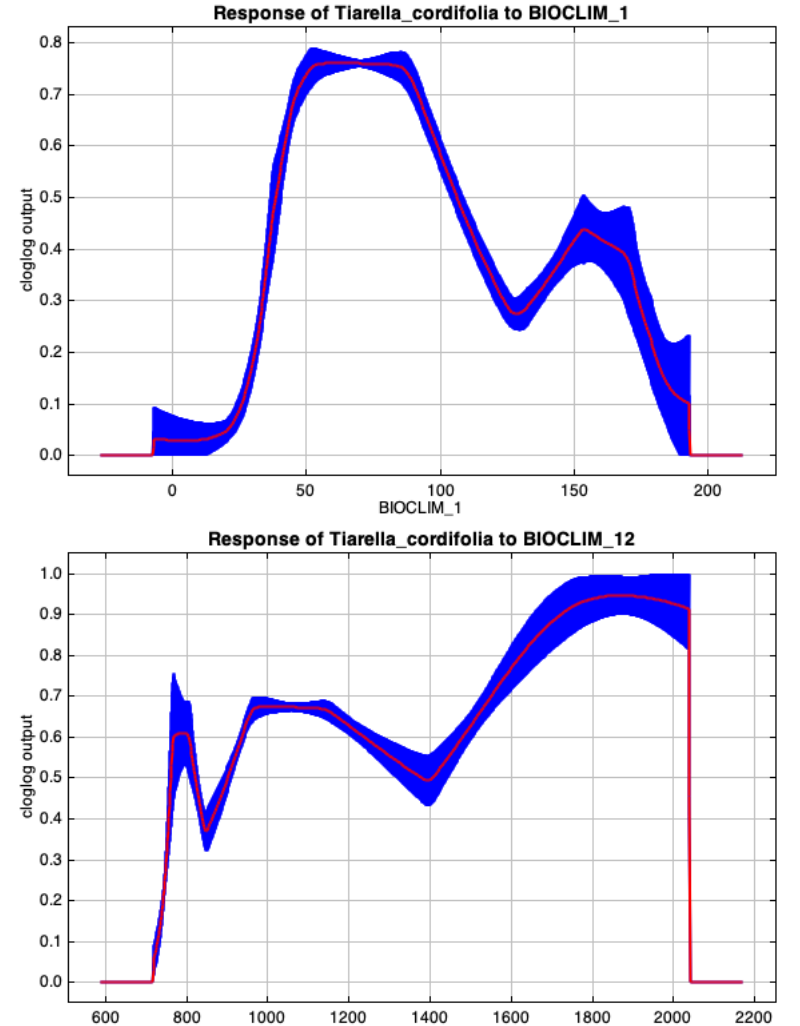

- **Standard assessment metrics**
- Jackknife
	- Standard stats meaning leave-one-out analysis
	- Most straightforward interpretation
	- Especially without variable (teal) notice leaving variables out sometimes results in a
		- lot of lost information, other times not

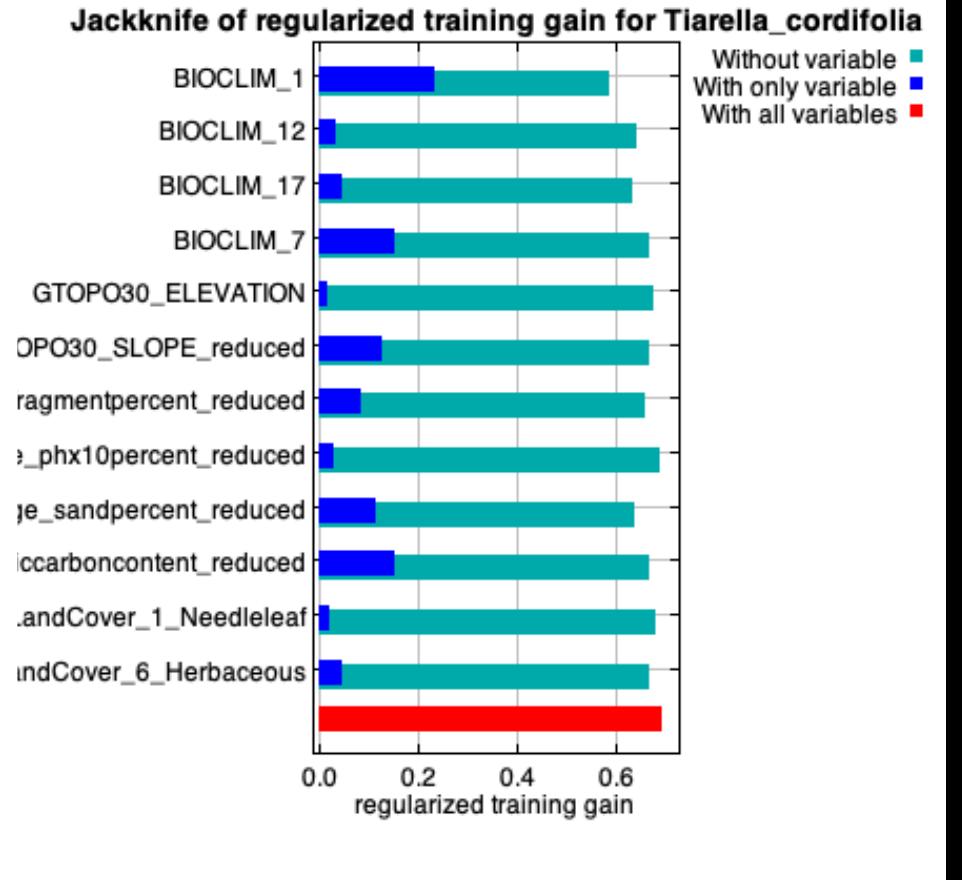

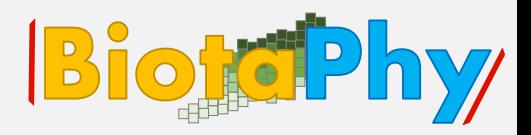

#### 15

# **SDM Interpretation**

- **Standard assessment metrics**
- Replication
	- Randomly divide test and training data multiple times
	- Maxent allows multiple strategies
	- Allows for uncertainty estimation

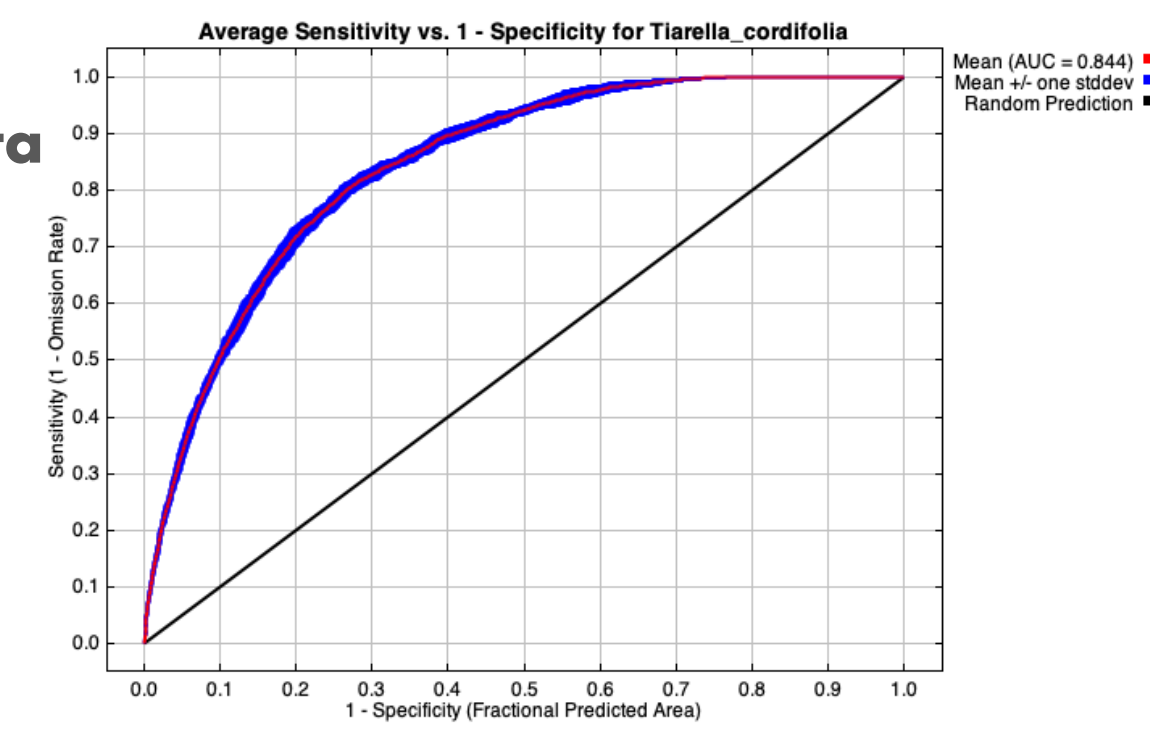

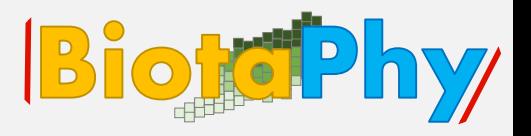

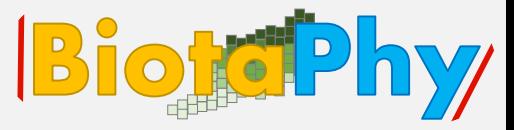

### **Summary**

- Be careful interpreting in terms of physiology
- Use multiple means of assessment
- Use replication
- Focus on the question extrapolation and niche limits are harder to estimate, centroid is easy

# **Exploring Concepts: Ancestral niche BiotePhy**

**Going back in time**

- Hindcasting: Project model predictions onto past climate
- Our predictions could be very wrong if niche has evolved through time
- Our predictions are irrelevant if modern species did not exist back then

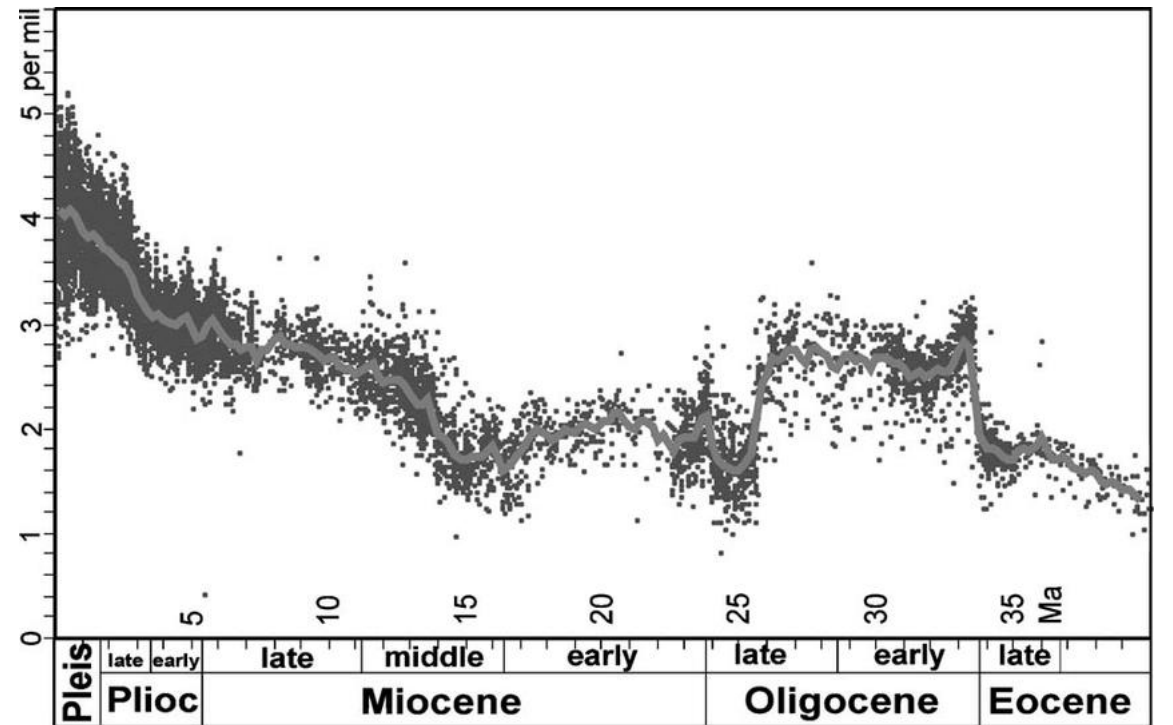

# **Exploring Concepts: Ancestral niche BiotoPhy**

**Ancestral niche**

• Reconstruction of the niche of a hypothetical ancestor

## **Scenario**

• Question about the past, too far in the past to hindcast a current species' distribution

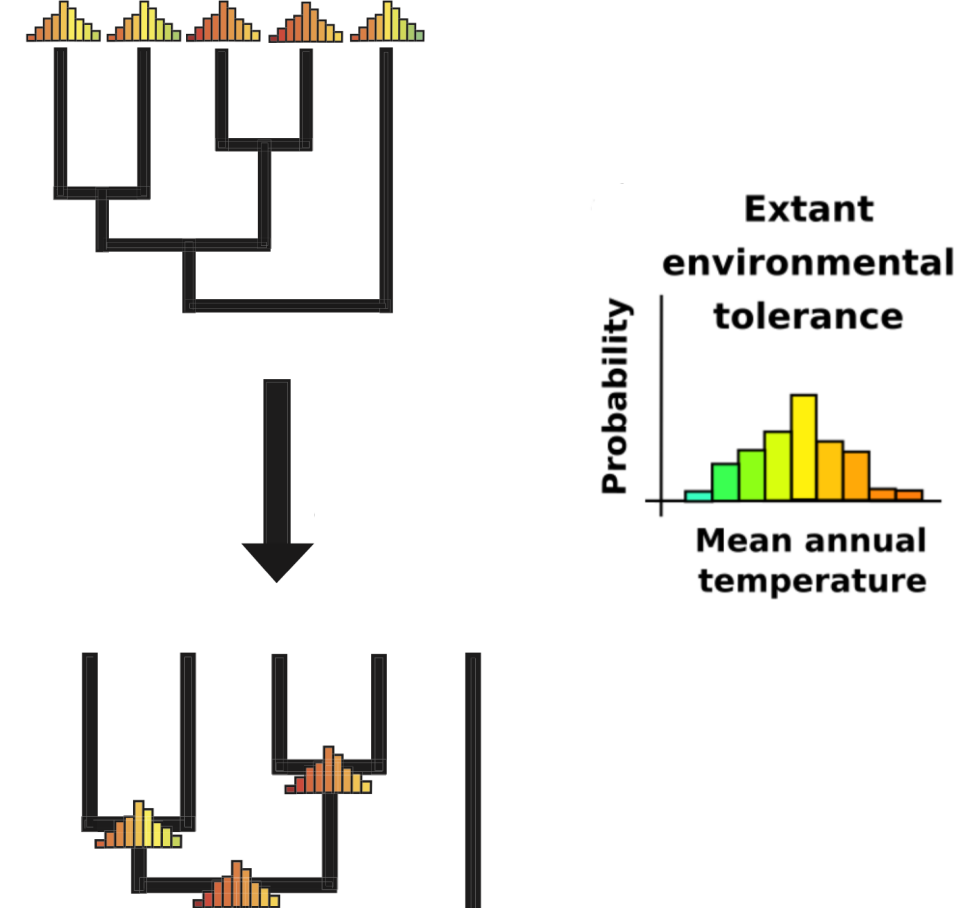

**Mean annual** temperature

#### <u>adhs adhs adhs adhs adhs.</u> **Ancestral niche** • Uses SDM outputs directly in the **Extant** environmental tolerance form of environmental responses Probability

- Similar but also dissimilar to standard character reconstruction
- Focus is on variance in niche ("niche breadth"), not just the most likely value ("centroid")

**Webinar 7** 

# **Exploring Concepts: Ancestral niche BiotoPhy**

# **Exploring Concepts: Ancestral niche BiotaPhy**

**Ancestral niche**

- Multiple methods
- Available packages:
	- phyloclim (R package, available on CRAN)
	- ambitus (available at

[https://github.com/ryanafolk/ambitus\)](https://github.com/ryanafolk/ambitus)

• Histogram method (discussed later today) **Webinar 7** 

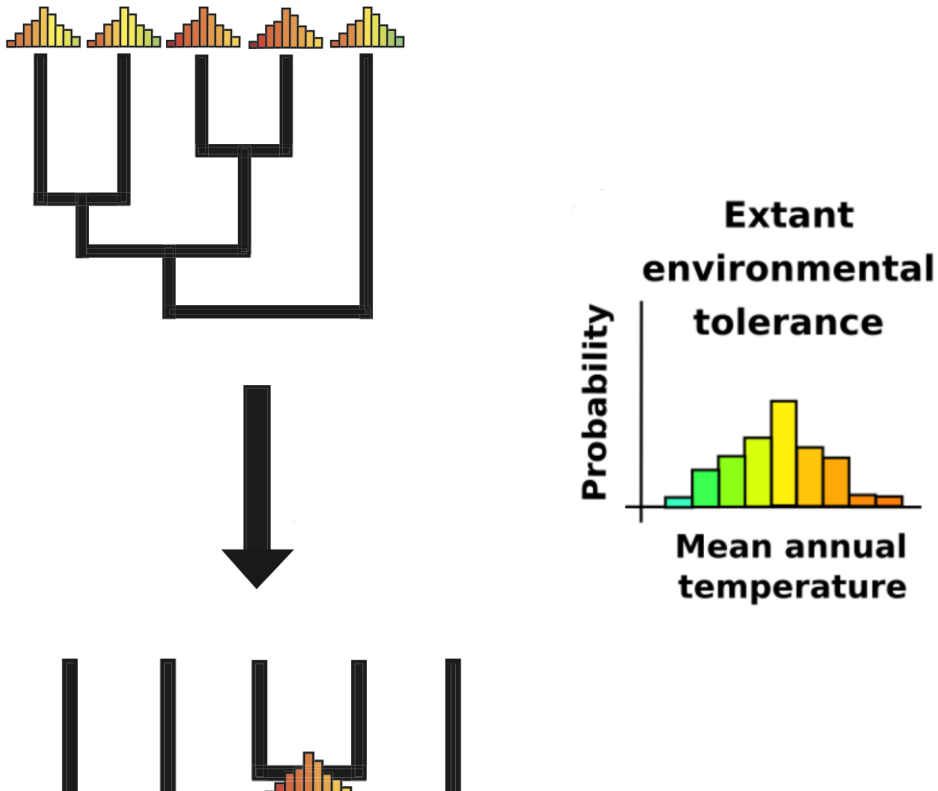

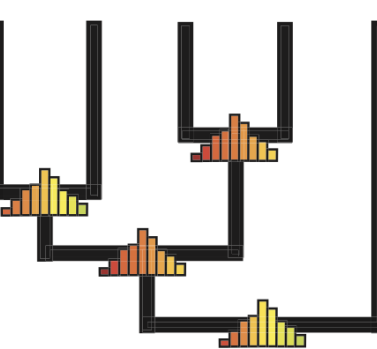

## **Exploring Concepts: Ancestral niche BiotePhy/**

**Different modes of thinking**

- **E-space: The area of the environment a** species occupies
	- Only need a tree and SDMs, many applications
- G-space: The area of the Earth a species occupies
	- Need paleoclimate data too

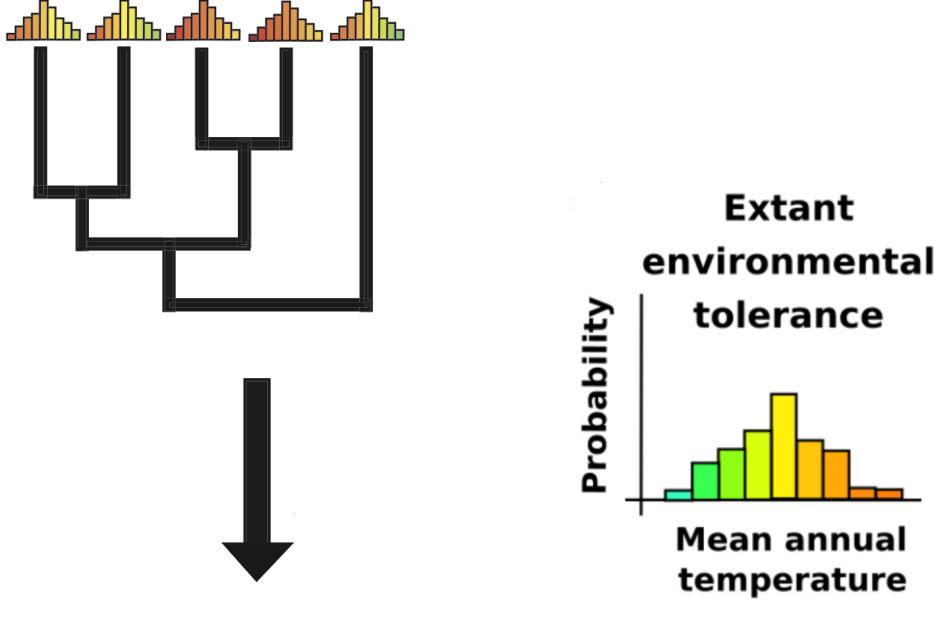

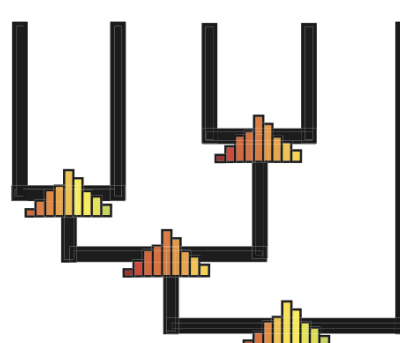

# Exploring Concepts: MaxEnt BiotaPhy

## **Projection**

- Model states occurrence probability in terms of environmental conditions, which need not be those that obtain at present
- With the assumption that the relationship between environment and occurrence holds true through time, can predict for any time

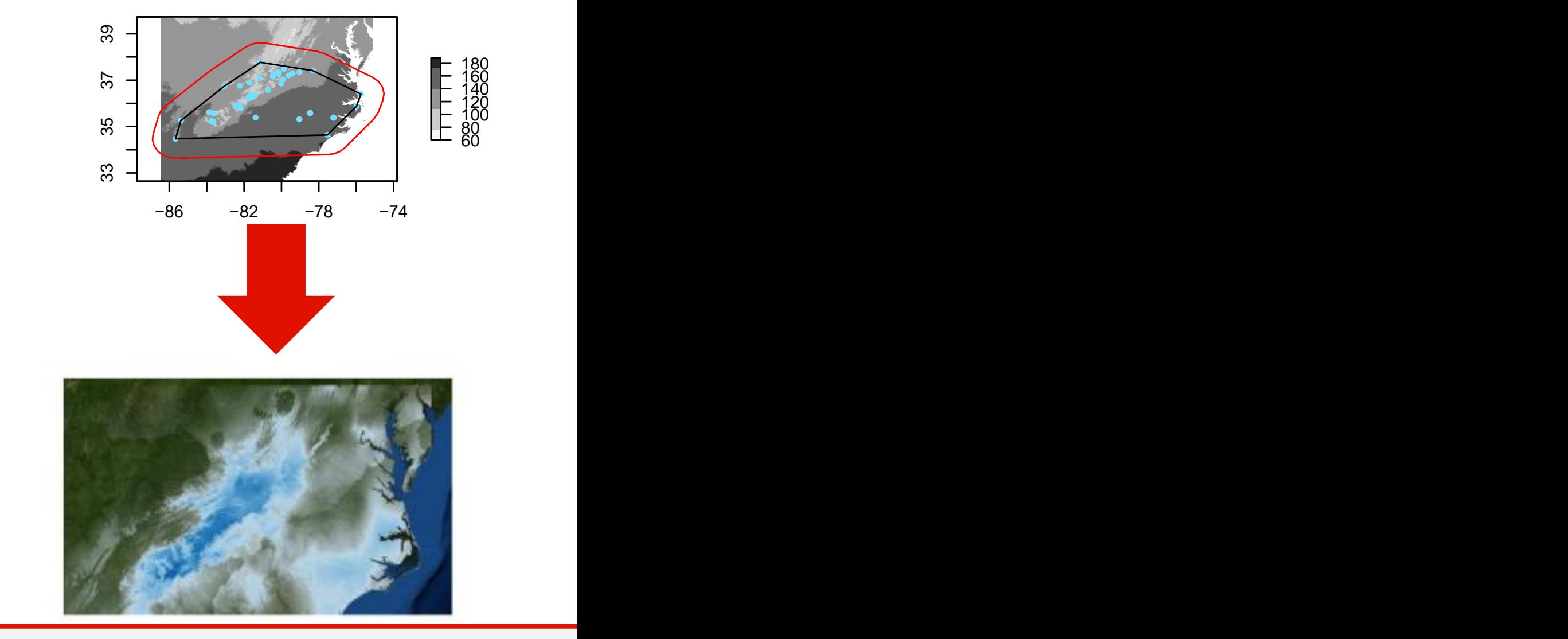

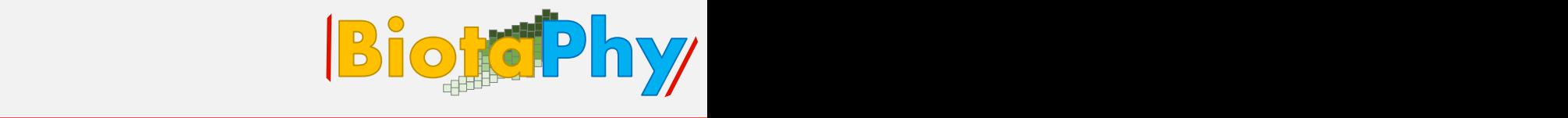

23

## **Exploring Concepts: Ancestral niche BiotePhy/**

**Projecting ancestral reconstruction**

- Apply reconstructed niche probability to paleoclimatic data
- Three types of statements:
	- Probability
	- Binary (yes or no)
	- Distance (how far from ideal

### habitat)

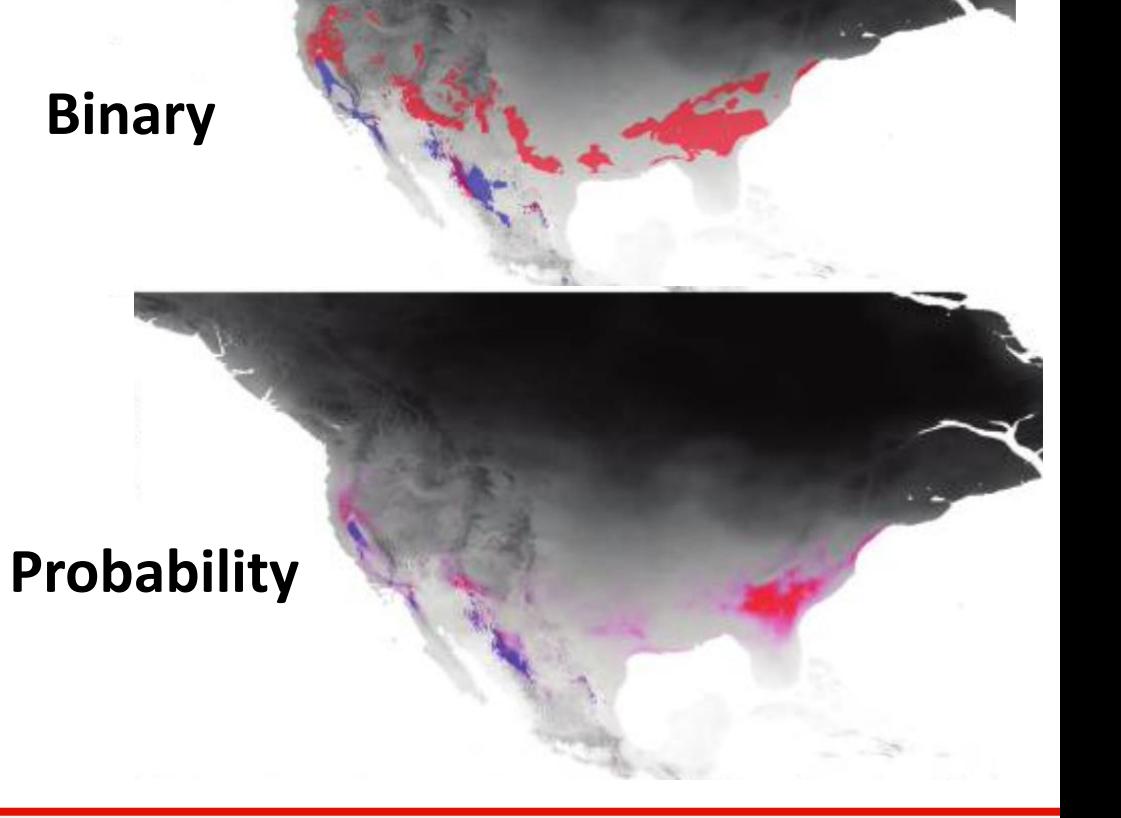

## **Data sources**

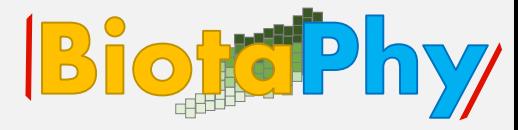

# PaleoChn

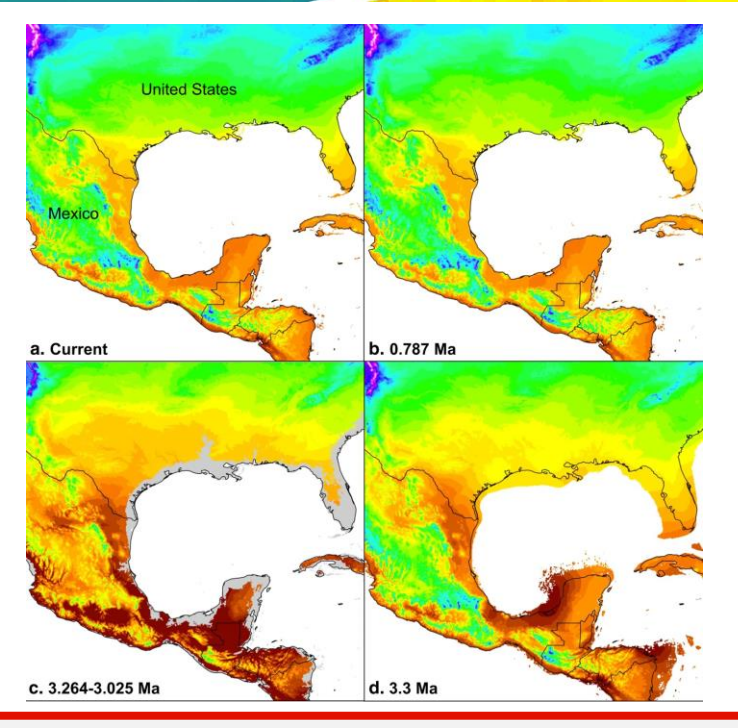

Pleistocene: late-Holocene, Meghalayan  $(4.2 - 0.3$  ka), v1.0

Pleistocene: mid-Holocene, Northgrippian  $(8.326 - 4.2$  ka), v1.0

Pleistocene: early-Holocene, Greenlandian (11.7-8.326 ka), v1.0

Pleistocene: Younger Dryas Stadial (12.9-11.7 ka), v1.0

Pleistocene: Bølling-Allerød (14.7-12.9 ka), v1.0

Pleistocene: Heinrich Stadial 1 (17.0-14.7 ka), v1.0

Pleistocene: Last Interglacial (ca. 130 ka),  $V1.0$ 

Pleistocene: MIS19 (ca. 787 ka), v1.0\*

Pliocene: mid-Pliocene warm period  $(3.205 \text{ Ma})$ , v1.0\*

Pliocene: M2 (ca. 3.3 Ma), v1.0\*

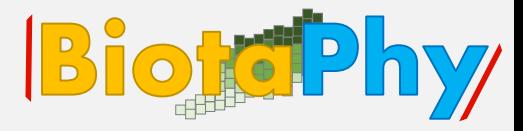

## We will be living outside of Docker today - github repositories run **directly**

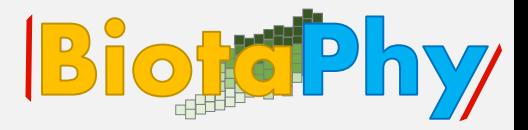

To look at Maxent diagnostics download for the first time OR update the tutorials repository.

Initial download:

git clone <https://github.com/biotaphy/tutorials>

Update tutorial:

cd tutorials

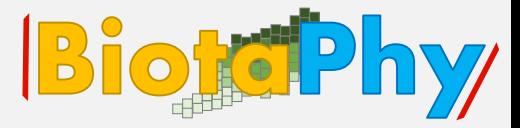

Identifying climatic drivers of hybridization in Heuchereae (Saxifragaceae)

"histogram method"

In revision

R.A. Folk\*†, M.L. Gaynor\*, N.J. Engle-Wrye, B.C. O'Meara, P.S. Soltis, D.E. Soltis, R.P.

Guralnick, S.A. Smith, C.J. Grady, Y. Okuyama

\* co-first authors

† author for correspondence, rfolk@biology.msstate.edu

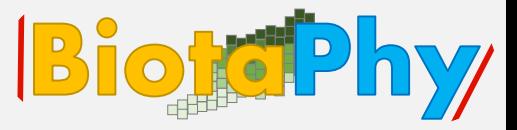

### In downloaded repository navigate to

tutorials/data/input/heuchera\_rfolk\_sdm/

Click on .html file to get navigable output

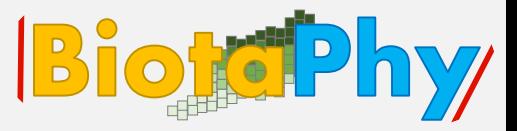

In downloaded repository navigate to

tutorials/data/input/heuchera\_rfolk\_sdm/

Click on .html file to get navigable output

 $\rightarrow$  browser

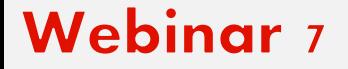

**BiotePhy** 

Initial download:

git clone [https://github.com/ryanafolk/heuchera\\_ancestral\\_niche](https://github.com/ryanafolk/heuchera_ancestral_niche)

For your reference: [https://github.com/ryanafolk/pno\\_calc](https://github.com/ryanafolk/pno_calc)

## "PNO" (Predicted Niche Occupancy"):

environmental variable as predictor,

### model suitability as response

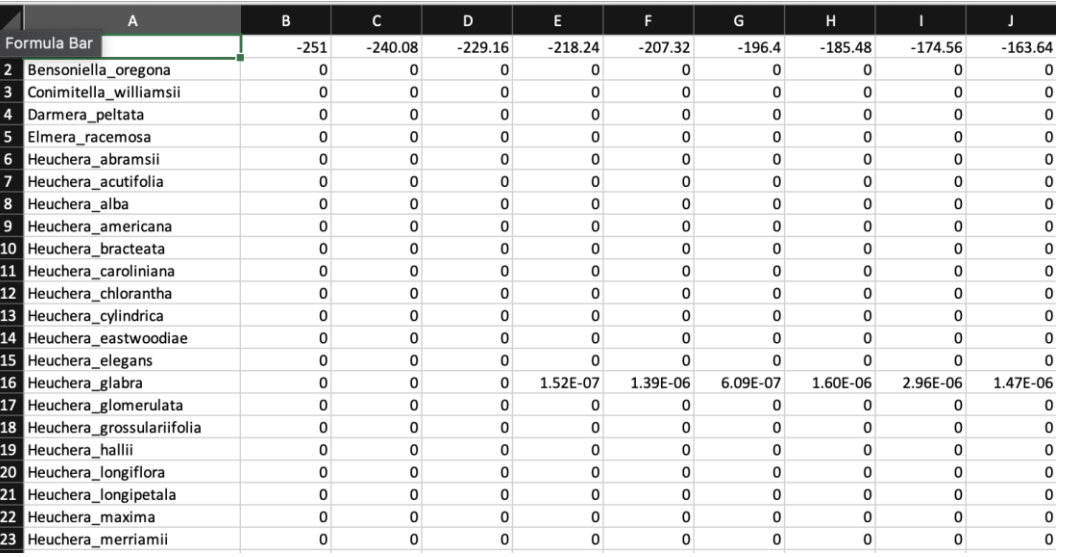

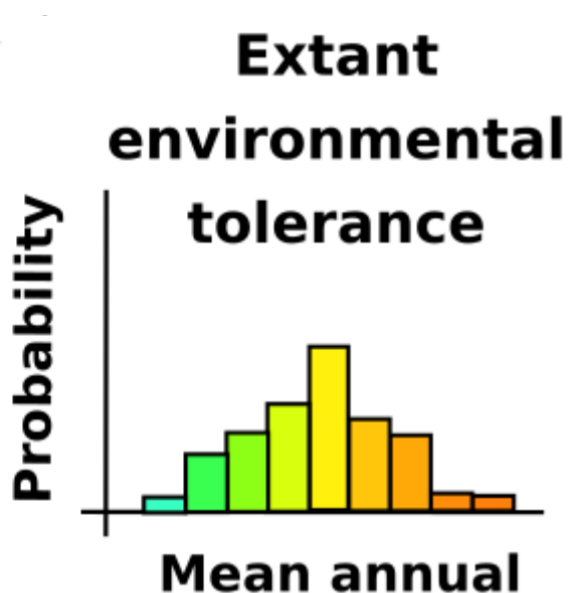

**BiokiPhy** 

temperature

## **Ancestral niche: Data preparation**

Tree: Newick format

(((Rodgersia\_pinnata:0.103156,Darmera\_peltata:0.103156):0.053155,((((Tiarella\_trifoliata:0.048043,(Tiarella\_polyphyll

Paleoclimatic data: See paper in review,

contact me with questions about format

**Optional: Phylogenetic uncertainty (.tsv)** 

 $\rightarrow$  terminal

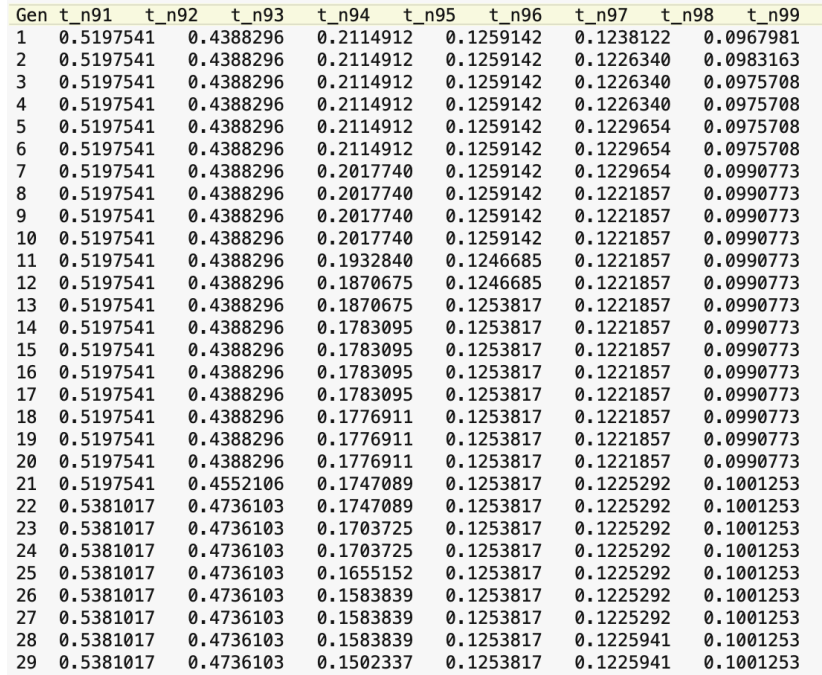

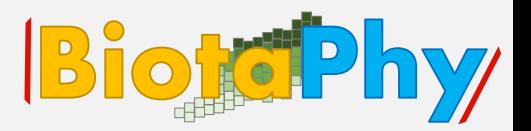

## **Ancestral niche: Data preparation**

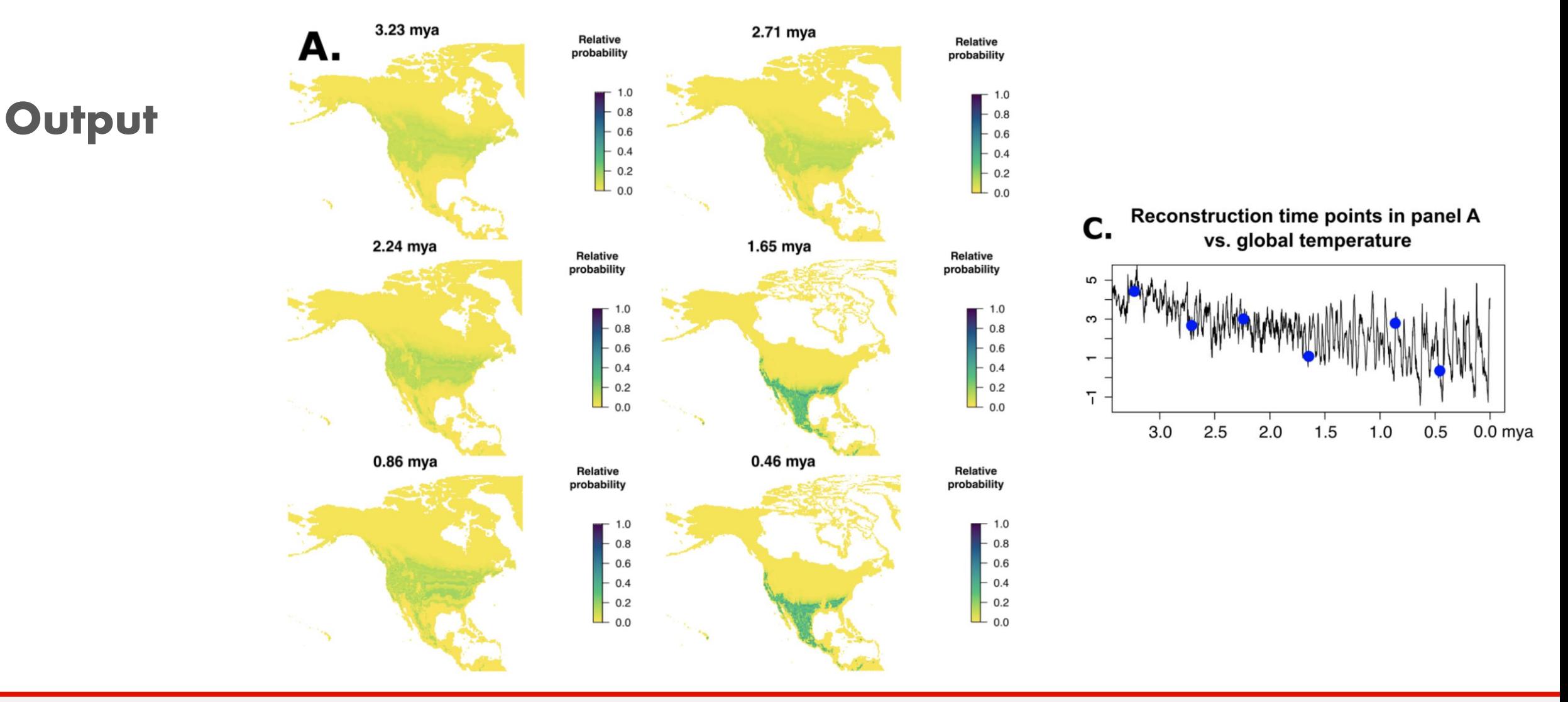

#### **Webinar 7**

**BiotoPhy** 

## **Ancestral niche: Data preparation**

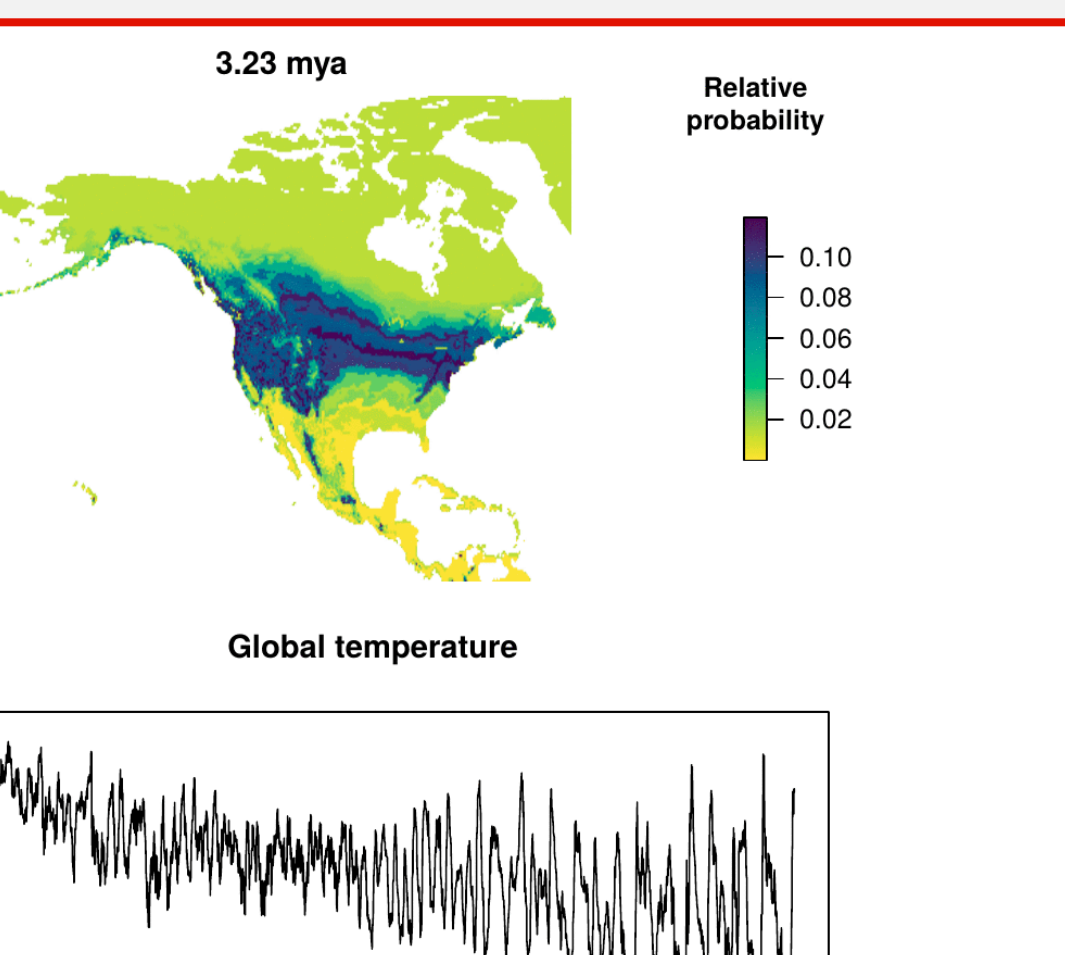

### **Output**

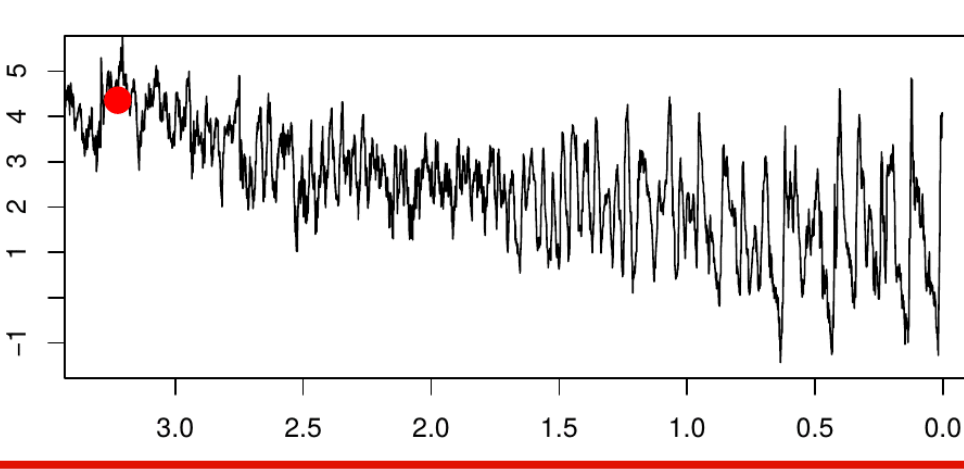

### **Webinar 7**

**BiotoPhy** 

# Session Summary, Q&A and Discussion BiotoPhy

- SDM interpretation
- SDM assessment
- Concepts behind ancestral niche reconstruction
- Use of "histogram method"

# Session Summary, Q&A and Discussion BiotoPhy

# Any questions??

Please use the chat to write your question!